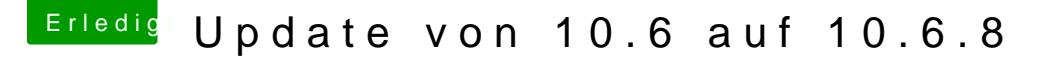

Beitrag von derHackfan vom 2. Juni 2016, 19:30

Ich glaube jetzt hast du es (fast) ...

Kexte in Backup Ordner werden von Clover und OS X beim Boot nicht ge aber nicht löschen, lieber fein säuberlich einsortieren. Es wäre vielleicht hilfreich, wenn du mal temporär eine Signatur (Notebook Details) anlegst, ich weiss gar nicht worum es hier geht.